OBECO GMBH

# Dokumente und Archivierung

## Policom Geschäftsprozess Automation

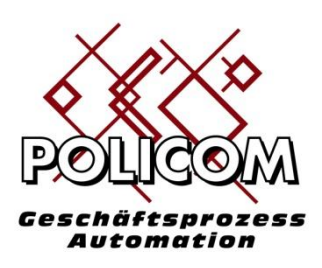

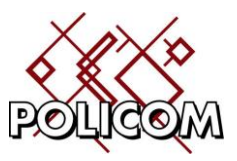

Impressum:

 $\overline{a}$ 

Obeco GmbH Arenberger Str. 230a 56077 Koblenz Telefon : 0261-9634466-0 Fax: 0261-9634466-1

Mail: [info@obeco.de](mailto:info@obeco.de) Web[: www.obeco.de](http://www.obeco.de/)

Stand: 29.10.2012 Autor: Joachim Berger

Geschäftsführer: Joachim Berger, Amtsgericht Koblenz, HRB 23806 Inhaltlich verantwortlich gemäß § 55 Absatz 2 RStV: Joachim Berger (Anschrift wie oben) Umsatzsteuer-Identifikationsnummer gemäß § 27 a Umsatzsteuergesetz: DE159643101 Kto.-Nr. 650005, BLZ 505 300 05, Cronbank Dreieich

© Obeco GmbH alle Rechte vorbehalten

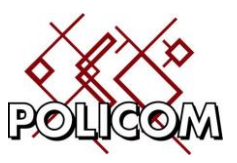

### Inhaltsverzeichnis

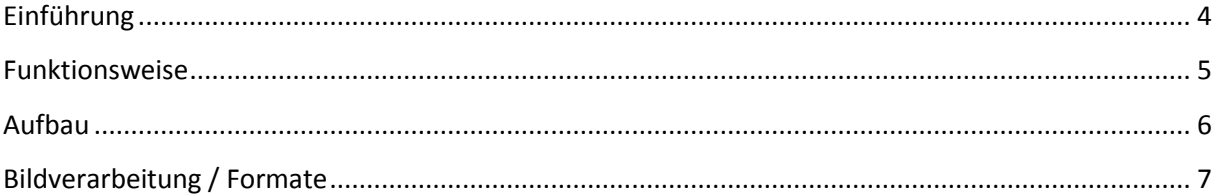

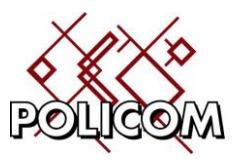

#### <span id="page-3-0"></span>**Einführung**

Das Policom-Archiv ist ein Ergänzungsmodul der Policom Geschäftsprozess-Automation. Es erweitert das Windows-basierende Client-Server System zu einem kompletten Desktop-Ersatz, der sich durch intuitive Bedienbarkeit, leichter Einarbeitung und geringem Schulungsaufwand auszeichnet.

Wir unterscheiden drei Dokumentengruppen:

- Intern: von Policom erzeugte Dokumente und Druckoutput wie z.B. Briefe, Angebote, Auftragsbestätigungen, Lieferscheine, Rechnungen, Warenbegleitscheine u.a.
- Extern: Dokumentenimporte aus dem Dateisystem wie z.B. Word, Excel Powerpoint, Outlook / Mail, Bilder, Grafiken, gescannte Dokumente
- Desktop: Dokumente, die durch die Arbeit mit Produkte Microsoft Word, Excel und Powerpoint entstehen. Hierbei sind diese Programme vollständig in die Policom-Oberfläche integriert und werden auch von dort bedient: [www.obeco.de/officedemo.avi](http://www.obeco.de/officedemo.avi)  Hierfür müssen die Officeprogramme Microsoft Word, Excel und Powerpoint auf dem PC installiert sein.

Diese Funktionalität hebt die Trennung zwischen Programm und Desktop auf. Die Verzeichnisorganisation zur Ablage und Versionierung der Officedokumente entfällt.

Die Frage "Wo wurde die Datei gespeichert? Wie war der Stand zum Quartalsbeginn?" entfallen bzw. werden automatisch gepflegt.

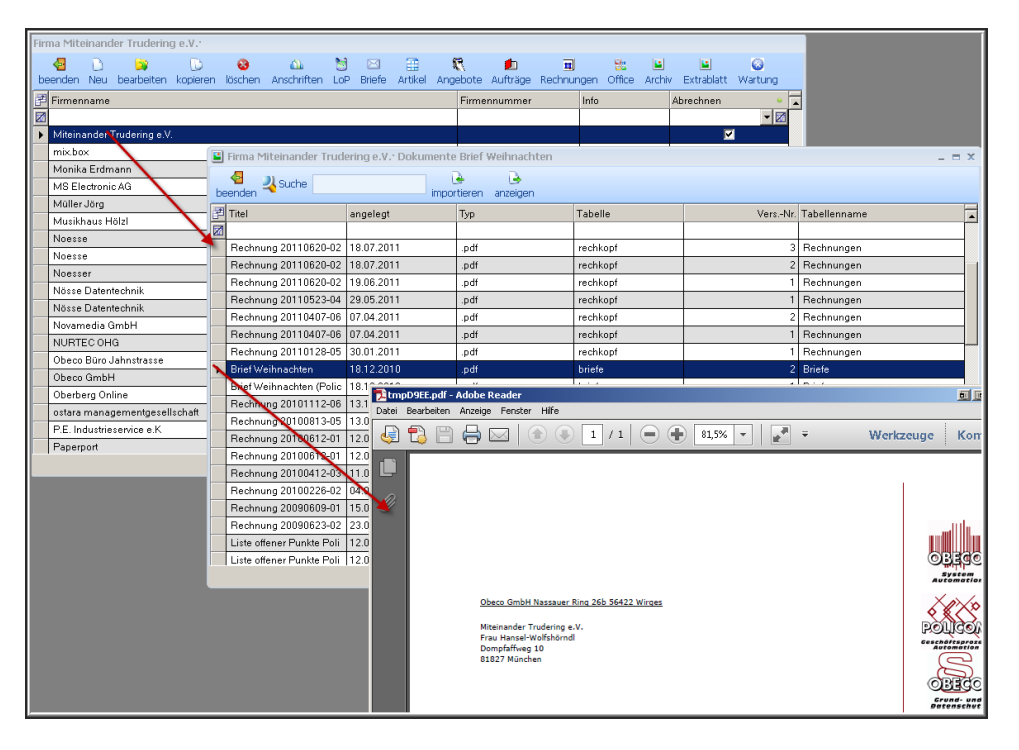

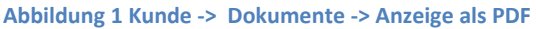

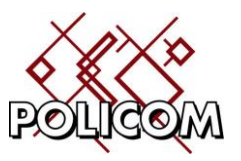

#### <span id="page-4-0"></span>**Funktionsweise**

Die automatische Archivierung und Indizierung (Freitextsuche in den Datenbankfeldern ) vereinfacht die Ablage und das spätere Wiederfinden der gewünschten Information. Im Vergleich zum Papierarchiv wird viel Zeit und Kosten, die bisher für das Sortieren, Ablegen, Suchen und Wiederfinden erforderlich waren, eingespart.

Die Dokumente werden immer kontextbezogen gespeichert. Dies bedeutet, dass Sie Ihre Office-Dokumente an der Stelle im Programm angezeigt bekommen, wo es für Ihre Arbeitsweise sinnvoll ist.

Sie bestimmen den Ort innerhalb der Policom-Menüs bzw. Formulare an dem Ihre Dokumente abgelegt und archiviert werden. Dies kann nach z.B. Projekten oder auch auftragsbezogen erfolgen. Im obigen Beispiel werden alle Dokumente zum Kunden Obeco angezeigt.

Es wird an dieser Stelle

- alle internen Dokumente dieses Kundenwie z.B. Angebote oder Rechnungen angezeigt
- die externen Dokumente angezeigt, die Sie diesem Kunden zugeordnet haben wie z.B. Mails, CAD-Grafiken, …..
- sowie die integrierten Officedokumente wie Excelberechnungen oder Word-Serienbriefe

angezeigt.

Eine Erweiterung der Dokumentendaten um kundenbezogenen Attribute z.B. Verfallsdatum, Bildoder CAD-Informationen ist jederzeit möglich.

Die Verarbeitungsfunktionen zum Anzeigen, Neuanlage, Ändern, Speichern der internen Dokumente und der Desktop Dokumente erfolgt automatisch innerhalb von Policom. Der Zugang über das Dateisystem ist nicht erforderlich.

Zusätzlich wird eine automatische Versionierung vorgenommen. So kann jeweils immer nur die aktuellste Version oder auch alle vorherigen Versionen angezeigt werden.

Externe Dokumente werden mit Drag und Drop<http://www.obeco.de/draganddrop.avi>oder über die Dateischnittstelle importiert.

Um sich die Dokumente anzuzeigen, muss auf dem jeweiligen PC das passende Anzeige-Programm installiert sein. z.B. für PDF- Dateien muss der Acrobat Reader installiert sein.

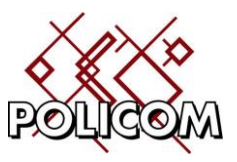

#### <span id="page-5-0"></span>**Aufbau**

Der mehrstufige Aufbau hat folgende Funktionsgliederung:

a. Dokumente importieren, anzeigen

Die Dokumente, die innerhalb von Policom erzeugt werden und die Dokumente der Officeumgebung (z.B. Word, Excel, PDF, Text) werden zentral und kontextbezogen im Dokumentenarchiv gespeichert. Die Datenbank stellt die notwendigen Recherchefunktionen zur Verfügung mit der die Dokumente nach beliebigen Texten durchsucht werden kann. Alle erkennbaren Dokumentattribute werden zusätzlich zum Dokument in einer XML-Tabelle gespeichert und können in die Textsuche mit einbezogen werden.

- b. Erweiterung der Pos. a um den Dokumenttyp Mail für Importe vom Outlook bzw. Exchange
- c. Erweiterung der Pos. b um die interne Verarbeitung der Office-Dokumente (Erstellen und Ändern innerhalb von Policom). Vollständige Integration der Office-Produkte in die Policom-Umgebung.
- d. Dokumente (Image / Bild / Film) importieren und anzeigen Durch das Twain-Scannen oder die Importfunktion aus dem Dateisystem werden Imagedokumente und Bilddokumente (z.B. Tiff, JPG, DWG – Details siehe Anhang) in das System eingelesen und verschlagwortet. Die Dokumente werden innerhalb von Policom angezeigt. Ein externes Programm ist dafür nicht erforderlich.
- e. Optional: Workflow

Ist das Workflow-Modul lizensiert, können alle archivierten Objekte können einem Workflow zugeordnet werden, der ihren Weg durch den Betrieb vorgibt. Dies schafft mehr Klarheit wer wann, wo, welche Information benötigt bzw. verarbeitet.

f. Optional: OCR

Die eingescannten Tiff-Dokumente werden einer Texterkennung zugeführt und der erkannte Text mit dem Imagedokument in der Datenbank gespeichert. Dieser unstrukturierte Text steht den Abfrage somit zur Verfügung.

g. Optional: Langzeitarchivierung

Mit Hinblick auf die Langzeitarchivierung werden alle Dokumente in das PDF/A(2b) überführt um eine gesetzeskonforme Langzeitarchivierung zu ermöglichen. Andere Formate erhalten Sie auf Anfrage.

h. Optional: Freitextsuche Der Textinhalt der Dokumente wird vollständig indiziert und kann danach per Datenbankab-

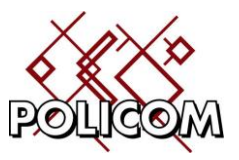

frage wiedergefunden werden.

i. Optional: Formularerkennung Die Erkennung von Daten auf dem Image wird durch eine im System hinterlegte Formluarvorlage durchgeführt. Somit können gezielt Bereiche auf einem Image z.B. einer Artikelnummer oder Auftragsnummer zugeführt werden.

#### <span id="page-6-0"></span>**Bildverarbeitung / Formate**

Die programminterne Bildverarbeitung unterstützt folgende Formate:

AFP (PTOCA) Format (AFP) BMP Formats CINComputer Graphics Metafile (CGM) Corel Presentation Exchange Format(CMX) CRWMicrostation DGN (DGN) DCRDCSDICOM Format (DIC DCM) DjVu ® (Read-only) Dr. Halo (CUT) DRaWing (DRW) Drawing Interchange Format (DXF) DWF Format(DWF) DWG Format (DWG) ECW Encapsulated PostScript (EPS) ESRI Shape Format (SHP) Exif Formats (TIFF and JPG) **FITS** Flic Animation (FLC and FLI) Gerber (GBR) GIF and TIFF with LZW Compression Icons and Cursors (ICO and CUR) Windows Animated Cursor (ANI) Interchange File Formats (IFF) JBIG Format JBG) JPEG2000 Format (JP2) JPEG and LEAD Compressed (JPG and CMP) JPX Format (JPEG2000 Part 2) KDCKodak Formats (PCD) and (FPX) LEAD Wavelet CMW) Macintosh Pict Format (PCT) Microsoft Windows Clipboard (CLP)

Obeco GmbH Arenberger Str. 230a, 56077 Koblenz

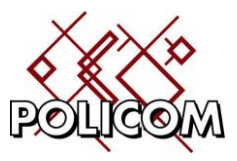

MODCA PTOCA MPEG1 / MPEG2 + MrSID ® (Read-only) MS HD Photo Support PS PSP PCX Formats (PCX and DCX) PhotoShop 3.0 Format (PSD) PLT (HPGL) PNG Compressed Icon Support Portable Bitmap Utilities (PBM PPM NM and PGM Portable Document Format (PDF) Portable Network Graphics Format(PNG) Printer Command Language Format (PCL) RTF Scalable Vector Graphics (SVG) Scitex Continuous Tone Format (SCT) Structured Fax File format (SFF) Silicon Graphics Image Format (SGI) SUN Raster Format (RAS) TIFF-RXTIFF (Tagged Image File Format) Truevision TARGA Format (TGA) TXT Windows AVI Format (AVI) +Uncompressed / Compressed ++ Windows Metafile Formats (WMF and EMF) Wireless Bitmap (WBMP) WordPerfect Format (WPG) WordPerfect Vector Format (VWPG) WMZ XPicMap (XPM) XML Paper Specification (XPS) X WindowDump (XWD) Bitonal (Black and White) CALS Raster (Type 1 2 3 and 4) Image Object Content Architecture ormat(IOCA/MODCA) Intergraph Format (ITG) LaserView LaserData (Read Only) LEAD 1-Bit Format (CMP) JBIGJBIG2 Microsoft Fax (AWD)

Obeco GmbH Arenberger Str. 230a, 56077 Koblenz

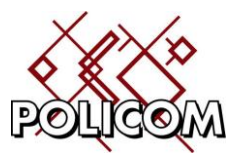

Miscellaneous 1-Bit Formats( MACIMG and MSP ) SMP Format (SMP) TIFF CCITT and Other FAX Formats XBitMap Format (XBM) BIC LEADTOOLS ABC